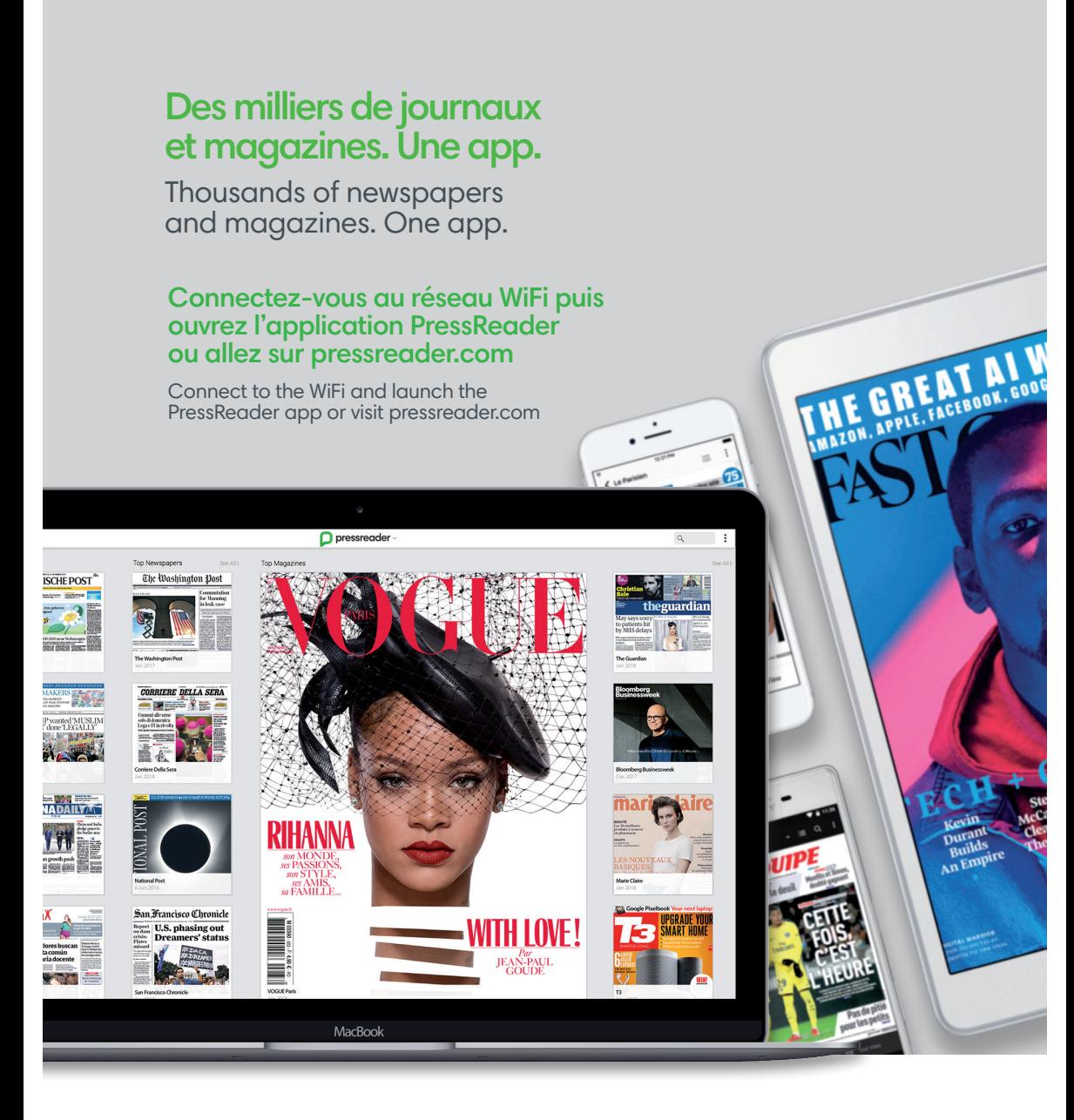

## Demandez à votre bibliothécaire, pour d'autres façons de vous connecter

For more ways to connect, ask your librarian.

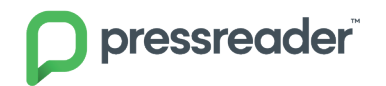

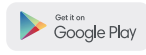

Download on the<br>App Store

**Contrigue Set it from**<br>
Microsoft